# **GPS Mini Vehicle Tracker** Instruction

## **1 Product Instructions**

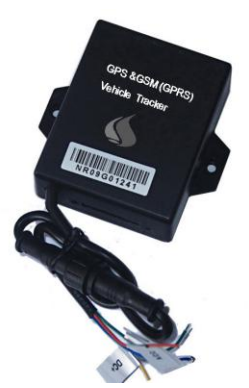

It is a mini GPS Tracker, build\_in GPS Antena and GSM Antena, Size: 48\*60\*22mm, Weight:120g, it can send vehicle location and status to mobile and Internet. It can track the vehicles remotely. Tracker the vehicle on the Internet and with Mobile.

#### **1.1 Interface**

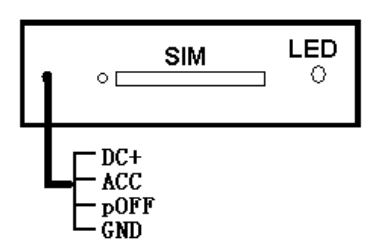

- 1、SIM: Port for SIM card
- 2、LED: Status light
- 3、DC+ connect to + of battery
- ACC connect to Ignition Line
- pOff connect to Relay to control Engine of auto
- $GND$  connect to of battery

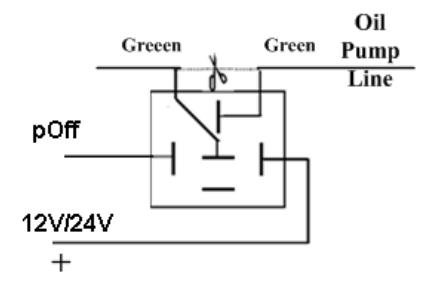

#### 1.2 **Installation Figure**

Please test after installation. If you don't need some functions. Please make sure ACC, DC+, GND installed correctly. Otherwise, the device cannot work. Please check the device status through signal light after power on:

- ED flashes for one second which indicates GSM registers successfully.
- $\triangleright$  LED flashes three seconds once which indicates GPS is obtaining orientation
- $\triangleright$  LED is on which indicates work successfully that GSM has registered and GPS has obtained the orientation.
- $\triangleright$  If LED is on 0.1 second then off 0.1 second for more than 3 minutes, please make sure SIM card inserts well. Without SIM card, the device cannot work.

#### **2 SMS Operation Instruction**

SMS Format: A\*\*\*\*\*\*,cmd,param1,param2…

1. \*\*\*\*\*\*is the password, Initial Password is 000000

2. cmd is the command ID.

3. Param is the command parameter. Different cmd use different parameters. All the parameters must use half-angle symbol. Wrong SMS format or wrong password, it will not respond.

#### **2.1 Location Enquiry (000)**

Message format: A\*\*\*\*\*\*,000

e.g. **A000000,000**

**Reply: Longitude E113.93923 Latitude N22.54079 08-10-20 17:38:30, User could enquiry in** [HTTP://maps.google.com.](http://maps.google.com/)

#### **2.2 Change Password (001)**

Message format: A\*\*\*\*\*\*\*,001,New Password

#### e.g. **A000000,001,123456**

Note:000000 is the old password ,123456 is the new password.

Reply:**Set Password OK!**

#### **2.3 Real-time return setting (002)**

Message format: A\*\*\*\*\*\*\*,002, XXX XXX=0 is for STOP, value of XXX is within  $[15~64800]$  seconds.

#### e.g. **A000000,002,30**

Message replied after successful setting: **Set time interval (30) OK!**Message contains position information will be sent in every 30 seconds after successful setting.

### **2.4 Alarm Number setting**

Message format: A\*\*\*\*\*\*\*,003,1, TelNumber

#### e.g. **A000000,003,1,136xxxxxxxx**

Message replied after successful setting: Set Telephone OK!

### **2.5 Over-speed Alarm Setting (005)**

Message format: A\*\*\*\*\*\*,005,XXX

 $XXX=[000,200]$  (unit: km/h) $XXX=00$  is close the function.

#### e.g. **A000000,005,020**

Message replied after successful setting: **Set Over speed (20) KM OK!** If the vehicle is over speed you set, it will send alarm SMS to SOS mobile number. 20 KM/H Over speed!

### **2.6 e-Fence Setting(006)**

Message format:  $A^{*****}$ ,006,XX

 $XX = [00-50]$  (Unit:100m).

When XX=0, e-Fence is OFF. And the maximum limited value of XX is 50\*100=5000m. e.g. **A000000,006,10**

Reply: **Set Distance (1000)M OK!**When user is out of the bound region (e.g.

1020m), a prompt message will be sent to the user: **1020m is further than 1000m!**

### **2.7 Engine Cut-off Setting (007)**

Message format: A\*\*\*\*\*\*,007,X  $X=0$  cut off engine,  $x=1$  resume engine, For security, this command will execute when the speed less than 20Km / h or the ACC is off . e.g. A000000,007,0

### **2.8 Sleep Mode (021)**

Message format: A\*\*\*\*\*\*,021,X

 $X=1$  Open Sleep Mode,  $x=0$  Do not Sleep, Sleep Mode: The tracker will sleep,close the power of GPS Module when Acc is close(engine is off).

### **2.9 Restart Tracker (099)**

Message format: A\*\*\*\*\*\*,099,RESETSYSTEM.

It will restart the device after 30 seconds after receive the SMS, it will respone:Reset System OK!

#### **3 GPRS Settings**

### **3.1 Set APN (APN(Access Point NAME))**

Message format: **A\*\*\*\*\*\*,012,APN**

Length of APN is limited within 100 characters, E.g:**A000000,012,cmnet** "cmnet"is the APN of China Mobile

### **3.2 Set the IP and Port of Gprs\_Server**

Message format: **A\*\*\*\*\*\*,010,IP,PORT** e.g. A000000,010,121.37.58.10,6902 121.37.58.10 is the IP of GPRS\_server, 6902 is the port of GPRS\_Server application (be in communication with GPS camera tracker)

### **3.3 Open GPRS function**

Message format: **A\*\*\*\*\*\*,011,X (note:x=1 open GPRS, X=0 close GPRS)** e.g. A000000,011,1

GPRS function will be open, and GPS Camera tracker will send data to Internet,Users can turn off this function though send SMS: A000000,011,0

# **3.4 Query the GPRS Setting**

Message format: **A\*\*\*\*\*\*,004**

The device will send back GPRS setting parameters. You can check whether the parameter sets correctly by it.

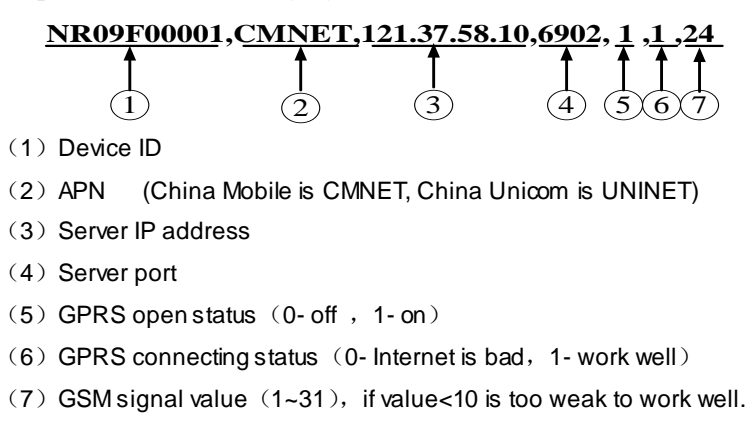

#### **4 GPS tracking system on website**

### **4.1 User Login**

Google Map can support many different languages. It can change language for local language by itself.

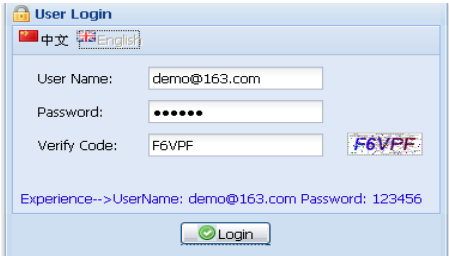

### **4.2 Vehicle real-time tracking**

1 choose vehicle  $\rightarrow$  2 map mode  $\rightarrow$  3 vehicle state, Google map have 3 model: map mode ,satellitic mode and Hybrid mode

Map mode satellites mode:

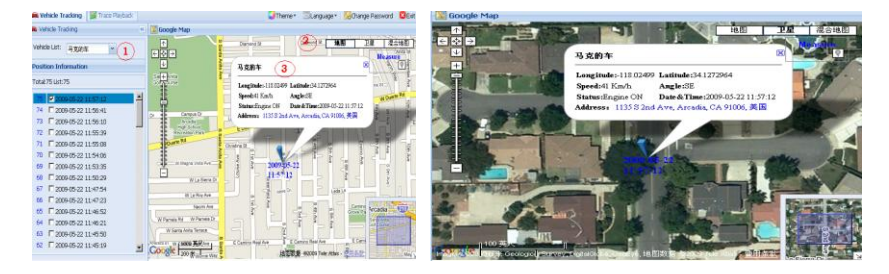

### **4.3 Vehicle history record playback**

Please point run history review page

1 choose vehicle  $\rightarrow$  2 start time  $\rightarrow$  3 inquire time  $\rightarrow$  4 setup review speed  $\rightarrow$  5 start review process you can know that time date, speed, way and distance sum.

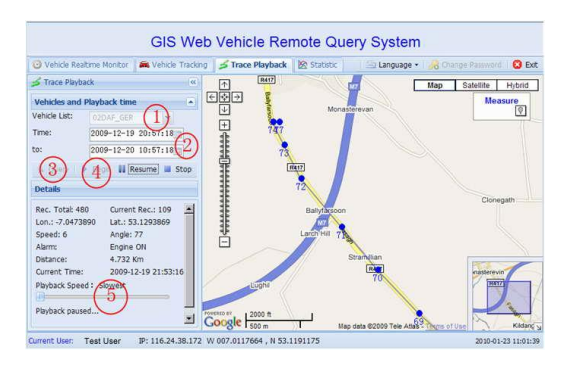